## **Security & Permissions**

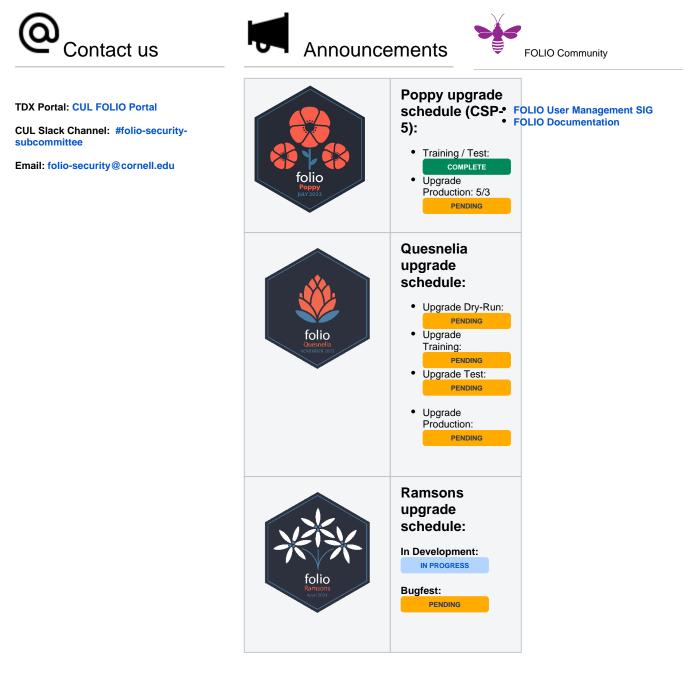

## LDP upgrade schedule:

Folio Reporting LDP Software Update Schedule

Available Resources:

- Charge and Membership
- **Student Permissions**
- **Available Permission Sets**
- **User Documentation (FSS)**

- Machine User Accounts
  Adding a User to FOLIO
  Assigning a Permission Set
  Creating or Editing a Permission Set
  Assigning and Working With Hidden Permissions

## **Technical Documentation (FSS)**

- Permissions
   Access Services
   Accounting/FBO

  - Acquisitions
     Batch Processing
  - Cataloging
     E-Resources
- E-Resources
   ILS
   View-Only
   All Areas
   Permission Changes Between Versions

  - Iris to Honeysuckle
    Kiwi to Lotus
    Lotus to Morning Glory